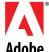

# Adobe Acrobat Capture 2.0

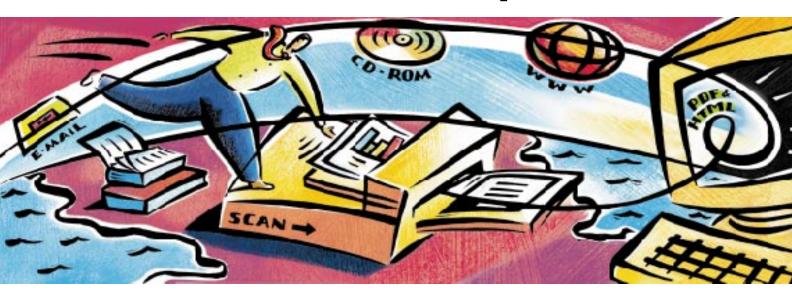

# Bring Paper to Life on the Web

In every field and industry, information is a key business asset. To maximize its value, you must ensure that it is readily accessible to everyone who needs it, inside or outside of your enterprise. Web sites and intranets provide the perfect medium to communicate data quickly and efficiently. But much strategic information is still stored on paper in reports, letters, contracts, and manuals. Instead of stashing business-critical information in file cabinets, use Adobe Acrobat Capture 2.0 software. It's the ideal solution for bringing paper-based documents to the Web, while maintaining their original formatting.

# Easily turn paper to Web-ready PDF

Use Acrobat Capture software to convert scanned pages to Portable Document Format (PDF). Crossplatform PDF files look just like your visually rich paper originals. With Acrobat Reader software free on Adobe's Web site—anyone can view PDF files directly, downloaded quickly a page at a time, from within their Web browsers. Unlike large TIFF files, compact PDF files are fully searchable with popular intranet search tools. You can even convert scanned pages to HTML, text, or leading word processing formats such as Microsoft® Word and WordPerfect® by Corel®

# Scan and convert volumes of pages at a time

Acrobat Capture software works with all the most popular scanners. Its intuitive interface makes converting scanned documents to PDF as simple as a few mouse clicks. And in batch-processing mode, your system can automatically convert thousands of pages (up to 20,000 — contact Adobe to purchase the capability to convert additional pages). The OCR,

fonts, and page recognition power of Acrobat Capture preserves the look of your paper originals in PDF with amazing fidelity, including black-andwhite or grayscale images, and color pages. And it recognizes documents in eight languages: U.S. English, U.K. English, Dutch, French, German, Italian, Spanish, and Swedish.

# Bring paper and electronic documents together on the Web

For making your intranet libraries easy to navigate, Acrobat 3.0 software (available separately) is the perfect companion to Acrobat Capture. Use Acrobat to enhance your PDF files with a variety of navigational features, including bookmarks, annotations, hypertext links, page thumbnails, video, and sound. And because Acrobat lets you convert files from any application to PDF, your intranet library can combine paper-based and electronic documents in a single standard format.

# Integrate Acrobat Capture into your workflow

Acrobat Capture software is the ideal publishing solution for any organization that manages important paper documents. Businesses as well as professional scanning service bureaus can integrate Acrobat Capture into their conversion process or document workflow with the built-in API and the Acrobat Capture Software Development Kit. And you can organize PDF files into searchable, automatically updated Web or intranet libraries using your existing information management tools.

See the Adobe Web site at www.adobe.com/ *prodindex/capture* for more information about how Adobe and its partners can help you publish important paper-based business documents on the Web.

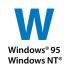

# **Kev Features**

#### Choose from a variety of scanning options

- · Most popular desktop and high-volume scanners are supported through ISIS® and TWAIN drivers.
- · Convert documents to PDF from common image formats, such as TIFF (including G3, G4, and LZW formats), PCX, BMP, PDF Image.
- Scan and convert pages up to 27" X 27."
- · Scan and convert up to 20,000 pages in batchprocessing mode. Contact Adobe to purchase the capability to process additional pages.

#### Accurately perform OCR, font, and page recognition

- Use Acrobat Capture to convert paper documents to your choice of formats:
  - PDF Normal for compact, searchable files the ideal Web format
  - PDF Image for a cross-platform image of the entire scanned page
  - PDF Image+Text for an image of the entire scanned page with OCRed text hidden behind. creating a searchable bitmap—the ideal format for meeting legal requirements to preserve the original scanned image
  - Other formats: HTML ASCIL Rich Text Format (RTF). Microsoft Word version 6 for Windows, and WordPerfect versions 5 and 6 for Windows
- · Convert paper documents to black-and-white, grayscale, and color files.
- · Take advantage of enhanced page layout recognition capability to convert forms, tables, and visually rich pages with lines and graphics to PDF.
- · Recognize documents in eight languages: U.S. English, U.K. English, Dutch, French, German, Italian, Spanish, and Swedish.
- · Schedule scanning and conversion at your convenience with delayed processing.

#### Fine-tune your files to optimize searchability Use the Acrobat Reviewer to

- · Replace bitmap words with "live" text.
- · Change the fonts and colors of your electronic file's text.
- · Import and place images in your document.
- · Save time by reviewing batches of files at a time before creating output.
- · Maximize searchability by placing hidden key words behind signatures, graphics, and illustrations.

#### View and enhance your electronic documents

- · Use Acrobat Reader software (included with Acrobat Capture 2.0 and freely available on Adobe's Web site) to view converted PDF files.
- · Make your intranet or Web libraries easily navigable with Acrobat 3.0 software (available separately) by adding hypertext links, page thumbnails, annotations, video and sound clips, and more.
- · Edit and enhance pages scanned and converted to HTML using Adobe PageMill™ software (available separately).
- · Edit word processing output in Microsoft Word or WordPerfect by Corel.

#### Distribute files in a variety of ways

- · Create libraries of PDF and HTML documents on the Web, and search them using popular intranet search
- Publish converted documents on CD-ROM or distribute attached to e-mail messages.
- · Preserve your original paper documents' look and feel, complete with handwritten signatures and annotations. in PDF. Windows, Macintosh, and UNIX<sup>®</sup> users can view and print them directly from within their Web browsers using free Acrobat Reader software.
- · Use PDF files to comply with government regulations requiring exact electronic copies of documentation.

#### Integrate Acrobat Capture with your existing software

 Use the new Adobe Acrobat Capture Software Development Kit (SDK) and application programming interface (API) to integrate Acrobat Capture software with your document workflow software, fax and e-mail applications, scanning software, and more—creating a completely automated system for converting images to compact, searchable Web-ready PDF files.

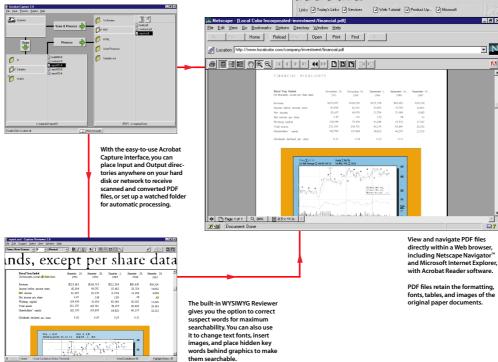

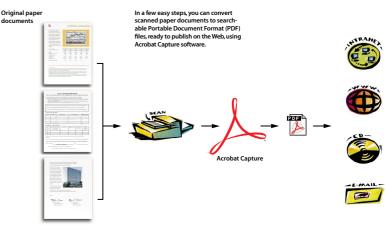

\_ 🗆 ×

æ

\_ 8 ×

N

□?

#### Acrobat Capture at Work

Take a look at how a variety of organizations are using Acrobat Capture software to manage important information more effectively.

#### Manufacturing

Corporations ranging from automobile parts manufacturers to telecommunications providers are discovering that Acrobat Capture is the most efficient way to publish paper-based technical manuals on intranets. Employees can instantly access and then search even the most complex specifications on-line. And the images, callouts, and detailed diagrams in the original paper documents are preserved intact in PDF.

#### **Pharmaceuticals**

Pharmaceutical companies and other process-oriented industries must gather and create thousands of paper pages as they run jobs through the system. These companies can now scan and convert information to PDF, spend only a fraction of the time and resources paper management requires, and have on-line replicas of the original documents.

Every day, analysts at the leading financial services and investment banking firms receive important market data from many sources. Acrobat Capture enables these firms to easily share paper-based documents with colleagues across the country in searchable intranet sites. And faster, more efficient access to information means a competitive edge.

#### **Scanning Service Bureaus**

Businesses in every field and industry are creating Web libraries of important legacy documents converted from paper to searchable electronic format. Acrobat Capture and PDF allow service providers to offer highvolume conversion services and easily handle thousands of pages. If you've got a lot of documents to post on the Web, see the Acrobat Capture section on Adobe's Web site at www.adobe.com to find the scanning service bureau nearest you!

# contents

- · Adobe Acrobat Capture
- Adobe Acrobat Capture Reviewer
- Printed Getting Started guide
- · On-line user guide
- 20,000-page conversion capacity
- Acrobat Capture Software **Development Kit**
- · Adobe Acrobat Reader

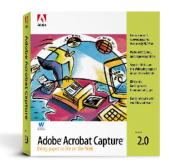

# system requirements

# Minimum

- 486 or Pentium® processor-based personal computer
- Microsoft Windows 95 or Windows NT® 3.51 or 4.0
- 16 MB of RAM for Windows 95 systems
- 24 MB of RAM for Windows NT systems
- · CD-ROM drive
- Parallel port

### Recommended

- · Pentium processor-based personal computer
- 32 MB of RAM

# **Suggested Retail Prices**

Adobe Acrobat Capture: \$895

Adobe Acrobat Capture Page Pack (20, 000): \$595

Adobe Acrobat Capture Page Pack (200,000): \$4,995

Adobe Acrobat 3.0: \$295 Adobe PageMill: \$99

#### **Awards**

AIIM Showstopper Award 1995 PC Computing MVP Award 1995 Imaging Magazine Product of the Year 1995

# For More Information

In the U.S. and Canada, call 800-272-3623 or contact your local Adobe Authorized Reseller.

In other countries, please contact the nearest Adobe distributor or representative. To receive a list of worldwide Adobe distributors by fax, call our automated FaxYI fax-response system at 206-628-5737 and request Document 49950.

For a comprehensive list of features and information about Acrobat Capture and other Adobe products, see the Adobe home page at www.adobe.com on the World Wide Web.

# View any PDF file!

Download the free Acrobat Reader from the Adobe home page at www.adobe.com on the World Wide Web. The Acrobat Reader and the Acrobat Reader with Acrobat Search is free and freely distributable.

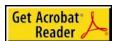

## **About Adobe Systems**

Founded in 1982, Adobe is the world's thirdlargest personal computer software company. We develop and support products to help you express and use information in more imaginative and meaningful ways. Whether you want to communicate through print or electronic media-including the Internetthere's an Adobe product that's right for you.

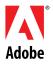

If you can dream it, you can do it.

Adobe Systems Incorporated 345 Park Avenue, San Jose, CA 95110-2704 USA Adobe Systems Europe Limited Adobe House, Mid New Cultins, Edinburgh EH11 4DU, Scotland, United Kingdom Adobe Systems Co., Ltd. Yebisu Garden Place Tower, 4-20-3 Ebisu, Shibuya-ku, Tokyo 150 Japan World Wide Web www.adobe.com

This brochure was created using Adobe Illustrator, PageMaker, and Photoshop's software and font software from the Adobe Type Library.

Adobe, the Adobe logo, Acrobat, the Acrobat logo, Acrobat Capture, Adobe Illustrator, PageMaker, PageMill, Photoshop, and "If you can dream it, you can do it" are trademarks of Adobe Systems Incorporated. Macintosh is a trademark of Apple Computer, Inc. registered in the U.S. and other countries. Corel and WordPerfect are registered trademarks of Corel Corporation. Microsoft, Windows, and Windows NT are either trademarks or registered trademarks of Microsoft Corporation. Netscape and Netscape Navigator are trademarks of Netscape Communication Incorporated. Pentium is a registered trademark of Intel Corporation. UNIX is a registered trademark in the U.S. and other countries, licensed exclusively through X/Open Company, Ltd. All other trademarks are the property of their respective owners.